# How To Write a Paper and Format it Using I⁴TFX

Jennifer E. Hoffman<sup>1,2,\*</sup>

<sup>1</sup>Department of Physics, Harvard University, Cambridge, Massachusetts 02138, USA <sup>2</sup>School of Engineering & Applied Sciences, Harvard University, Cambridge, Massachusetts 02138, USA (Dated: March 28, 2024)

The goal of this document is to demonstrate how to write a paper. We walk through the process of outlining, writing, formatting in LaTeX, making figures, referencing, and checking style and content. Source files are available at: http://hoffman.physics.harvard.edu/example-paper/.

## I. GETTING STARTED

- [Start writing while you experiment] You should start writing your paper while you are working on your experiment. Prof. George Whitesides says: "A paper is not just an archival device for storing a completed research program; it is also a structure for planning your research in progress. If you clearly understand the purpose and form of a paper, it can be immensely useful to you in organizing and conducting your research. A good outline for the paper is also a good plan for the research program. You should write and rewrite these plans/outlines throughout the course of the research. At the beginning, you will have mostly plan; at the end, mostly outline. The continuous effort to understand, analyze, summarize, and reformulate hypotheses on paper will be immensely more efficient for you than a process in which you collect data and start to organize them only when their collection is 'complete'." Here are some concrete steps to get started.
- 1. Read George Whitesides' "How to Write a Paper" [1].
- 2. Read through at least one full paper in your target journal, to get a sense of the content and writing style.
- 3. To clarify in your own head the purpose of your paper, start by drafting your abstract [2].
- 4. Before you tackle the body of the paper, sketch block outlines of the figures. Decide what images and plots you will put in the paper, and how the panels will be arranged. An excellent example of an outline with sketched figures is shown in Ref. [3], and can be compared to the final published paper in Ref. [4].
- 5. Outline at the paragraph level before you write. Look at how many paragraphs there will be in the style of paper you are trying to write. For example, for a standard 4-page scientific letter, aim for 13 paragraphs (generally, you can estimate about 200 words per paragraph). Figure out how to tell your entire story (not numbers, just story!) in 13 stand-alone sentences.
- 6. Make each of those sentences into the first sentence of a paragraph, and fill into each paragraph only details that are relevant to that first sentence. If you find yourself writing details about the figures, cut and paste them into the captions.
- \* jhoffman@physics.harvard.edu

- 7. If you think of references as you go, you can include the minimal identifying information in parentheses to trigger your memory later, e.g. "(WhitesidesAdvMat)", so all of the information is compact.
- 8. Dig into the existing literature to write the intro paragraphs. A thorough literature search may take a full focused week for each intro paragraph. Use an organized, three-pass approach to keep a good balance between depth and breadth of your search [5].
- 9. Rewrite your abstract, taking into account what you have learned from the process of writing the paper. As you fine-tune your abstract, refer again to Nature's instructions for writing an abstract [2] and for clear communication more generally [6].
- [Formatting matters] As you contemplate the paper you have just written, put yourself in the shoes of the reviewers (including your collaborators). You already work many, many hours/week, and you don't really want to spend more time reading this paper. So you're going to be very happy if the figures are pretty, the text flows logically, the references are hyperlinked for easy access, and you can understand the paper quickly. But you're going to be very grumpy if you can't get the main points of the paper from scanning through the figures & captions. You're going to be even grumpier if you invest time in reading the paper but you still can't get it. Your evaluation of this paper is likely to be swayed by your ease of understanding, regardless of the scientific merits of the work. (See Ref. 7 for more information on how formatting, even as simple as font choice, will influence the reader's "cognitive ease" and ultimately their judgment of the report.) Down the road, consider a reader who might cite the paper and launch you to fame and glory: the potential citer's decision will be influenced by their ability to easily understand your paper.
- 3 [Fractal] Your paper should be fractal. Somebody with one minute to look at it should be able to get the main idea just from reading the abstract. Somebody with 5 minutes should be able to look at the figures and get more out of it. Somebody with 10 minutes should be able to get the story from the introduction, first sentence of each paragraph, and conclusion.

# II. I₽T<sub>E</sub>X

- 4 [Intro to LATEX] LATEX is a formatting language that allows professional, publication-quality presentation of scientific text, equations, figures, and hyperlinked references. REVTeX is a specific set of LATEX macro packages assembled by the American Physical Society (APS) to standardize manuscript formatting for the various Physical Review journals. The APS author website [8] lists acceptable submission formats as: REVTeX (preferred), LATEX, or MSWord. It is sensible to draft your paper in LATEX/REVTeX from the beginning. You will need a reference manager, a text editor, and a LATEX compiler. Typically, you will be working closely with other authors, so you should pick a platform that enables simple sharing and collaborative workflow.
- 5 [Overleaf] Here we recommend the online LATEX compiler Overleaf (http://www.overleaf.com/) for text editing and compiling. Overleaf (formerly known as ShareLATEX) is an online platform that is great for collaborative writing: it tracks changes and even has a real-time chat function. Note that LyX is a WYSIWYG (what you see is what you get) LATEX editor that may seem tempting if you initially find tex formatting daunting, but LyX may come back to bite you in the long run, because it hides the guts of the tex code from the user, making it harder to control formatting details.
- 1. Choose & install a reference management software such as Mendeley: http://www.mendeley.com/(See appendix A for usage tips.)
- 2. Make an account on Overleaf: http://www.overleaf.com/
- 3. Download the source files for this example paper [9].
- 4. Copy the tex and bib files into a new overleaf project, and share with your collaborators.
- 6 [Alternatives] Alternatively, you may prefer to run IATEX directly on your own laptop. In that case, follow the steps below:
- 1. Choose & install a reference management software:
  - Mendeley: http://www.mendeley.com/
  - Papers: http://www.papersapp.com/
  - Endnote: http://www.endnote.com/
- 2. Download & install a LATEX compiler such as MikTex: http://miktex.org/
- 3. Download & install REVTeX 4-2 (see appendix B): http://authors.aps.org/revtex4/
- 4. Pick an editor such as WinEdt:
  http://www.winedt.com/
  (You may need to request a university license; may require ~ 24 hour turnaround.)
- 5. Download the source files for this example paper [9], open the tex and bib files in WinEdt, and get started writing!
- 7 [Maintain your outline] It's important not to lose sight of your outline, as you fill in the details of your paper. This LATEX template file allows you to title each paragraph using the \ptitle{} command. You should

keep these titles in place throughout the entire paper-writing process; they will serve as a constant reminder to keep each paragraph focused on a single point. You should be able to skim through these bold paragraph titles, without reading any of the intervening sentences, and still understand the basic logical flow of the paper. At the final step before submission, comment out the line \ptitletrue in the header, to hide the paragraph titles. But do not delete the paragraph titles, because they will remain useful to you in the inevitable paper revision process down the road!

#### III. FORMATTING

8 [Formatting checklist] Whether you are using a compiler on your computer or online, please use the latest version of REVTeX, and check your formatting carefully. 

□ Check math & symbolic formatting, as in Table I.

TABLE I. Formatting mathematical symbols.

| Incorrect                     | Correct                                          |
|-------------------------------|--------------------------------------------------|
| $cos\theta$                   | $\cos \theta$                                    |
| $T_{sample}$                  | $T_{\rm sample}$                                 |
| $V_{rms}, V (rms)$            | $V_{ m rms}$                                     |
| $E_{\rm x}$ , x direction     | $E_x$ , $x$ direction                            |
| $ec{B_{ m app}}$              | $ec{B}_{ m app}$                                 |
| $Sb_2Te_3$ , $Sb2Te_3$        | $\mathrm{Sb}_{2}\mathrm{Te}_{3}$                 |
| $Sb_{2-x}V_{x}Te_{3}$         | $\mathrm{Sb}_{2-x}\mathrm{V}_{x}\mathrm{Te}_{3}$ |
| $\mathrm{dI}/\mathrm{dV}$     | dI/dV                                            |
| B = 5T, B=5T                  | B = 5  T                                         |
| x direction, X direction      | x direction                                      |
| 1st, $1^{st}$ , 2nd, $2^{nd}$ | $1^{\rm st}, 2^{\rm nd}$                         |

- ☐ Use \label{tab:name} and \ref{tab:name} to refer to tables. Ref. [10] is an automatic table generator.
- □ Check hyphenation. Sometimes LaTeX likes to divide a single letter off the beginning or end of a word, for line wrapping. The default settings for LaTeX's hyphenation of English-language words are \righthyphenmin=3 and \lefthyphenmin=2, but apparently they can be mysteriously reset to allow single dangling letters.
- □ Check spacing. When a period falls in the middle of a sentence, use a \ (backslash) to prevent LATEX from thinking it's the end of the sentence and thus adding extra space, as shown in Table II. If you want to prevent a linebreak, you can use ~ instead of \.
- □ Number all equations. But do not separately number each line of a single multi-line equation.
- ☐ Use \label{eqn:name} and \ref{eqn:name} to refer to equations.
- □ If the equation is mid-paragraph, use \noindent at the beginning of the first line following the equation.

| TABLE | H. | Spacing. |
|-------|----|----------|
|       |    |          |

|           | Ŀ₽ŢĘX                         | Output       |  |
|-----------|-------------------------------|--------------|--|
| Incorrect | e.g. incorrect e.g. incorrect |              |  |
| Incorrect | Fig. 2                        | Fig. 2       |  |
| Correct   | e.g.\ correct                 | e.g. correct |  |
| Correct   | Fig.\ 2                       | Fig. 2       |  |
| Correct   | Fig.~2                        | Fig. 2       |  |

9 [Equations] Here is an improperly-labeled equation in the middle of a paragraph.

$$1 + 1 = 2$$

Use \noindent to prevent indentation mid-paragraph. Here is a more interesting example of a properly labeled equation: the Pythagorean theorem relates the 3 sides of a right triangle according to Eqn. 1,

$$a^2 + b^2 = c^2. (1)$$

Eqn. 2 shows one more example of a multi-line equation extending the Pythagorean theorem to find the diagonal d of a rectangular prism of sides a=3, b=4, and c=12.

$$d = \sqrt{a^2 + b^2 + c^2}$$
  
=  $\sqrt{3^2 + 4^2 + 12^2} = 13$  (2)

## IV. STYLE & GRAMMAR

| ☐ Use the active voice. If you use the passive voice, it is very hard to tell the difference between what you personally worked hard to do in your experiment, vs. what you are citing as a prior result. Use of the active voice is an important component of ethical credit |
|----------------------------------------------------------------------------------------------------|
| attribution. □ Avoid pronouns if at all possible (e.g. not "that" but                                                                                                    |
| "that voltage signal").                                                                                                    |
| $\square$ Use adjectives if there is any doubt (e.g. not "the modulation" but "the $z$ modulation").                                                                                                    |
| $\Box$<br>Use parallel list structure: ensure that each item in a                                                                                                    |
| list (or an "and" statement) is the same part of speech                                                                                                    |
| and the same category of thing. Not "we demon-                                                                                                    |
| strated apples and the observation of bananas" but                                                                                                    |
| "we demonstrated apples and bananas".                                                                                                    |
| □ Define all acronyms and symbols at first use; then use<br>the acronym consistently from that point on.                                                                                                    |
| □ Don't capitalize the words you are about to turn                                                                                                    |
| into an acronym. Not "Scanning Tunneling Microscopy                                                                                                    |
| (STM)" but "scanning tunneling microscopy (STM)".                                                                                                    |
| Not "liquid Mercury (Hg)" but "liquid mercury (Hg)".                                                                                                    |
| ☐ Do not use the word "significantly" unless you mean it                                                                                                    |
| in the true statistical sense and are prepared to back                                                                                                    |
| it up quantitatively.                                                                                                    |
| ☐ Do not use the word "successfully" – just say what                                                                                                    |
| you did and let it speak for itself.                                                                                                    |

| $\Box$ Remove redundancy, including redundancy between main text and figure captions. When in doubt, the                                                                                                    |
|----------------------------------------------------------------------------------------------------|
| information probably belongs in the caption but not<br>the main text.                                                                                                    |
| $\Box$ Check that all equations are dimensionally correct. $\Box$ For each equation, define all symbols in a previous                                                                                              |
| equation or in the surrounding text.  ☐ Report each quantity consistently throughout the text (e.g. don't exaggerate a quantity in one place, give an                                                              |
| exact version of the same quantity in another place, and round to the nearest 100 in a third place).  □ Check that all numbers have units.                                                                         |
| ☐ Use reasonable significant figures, report errors where                                                                                                    |
| appropriate, and clearly explain the method of error determination [11].                                                                                                    |
| ☐ When in doubt, check examples (e.g. if you wonder whether acronyms are appropriate in the abstract, check a few recent published examples in your target                                                         |
| journal).  □ "Only" can be an adjective or an adverb, so its mean-                                                                                                    |
| ing can be ambiguous. It should be placed immediately before the noun, adjective, or verb that it is                                                                                                    |
| modifying. For example "I only bought groceries at the store" means I didn't dance or sing at the store, I only bought. But "I bought only groceries at the store" means I didn't buy party balloons at the store. |
| ☐ "Its" is possessive;                                                                                                    |
| "it's" is a contraction of "it" and "is".  □ "fewer" describes discrete items, whereas "less" de-                                                                                                    |
| scribes continuous substances [12].                                                                                                    |
| □ "which" vs. "that": If the sentence doesn't need the clause that the word in question is connecting, use                                                                                                    |
| which. If it does, use that [13].                                                                                                    |
| "affect" vs. "effect": Each word can be an adjective or                                                                                                    |
| a noun, with very different meanings [14].  □ See additional tips from Prof. Margo Seltzer [15].                                                                                                    |
| bee additional tips from 1 for. Margo befizer [15].                                                                                                    |
| V. FIGURES                                                                                                    |
| 10 [Figure style] It is worth taking 2-3 hours to read the definitive guide to "The Visual Display of Quantitative Information" by Edward Tufte [16]. Tufte defines several metrics for figure optimization:       |
| Data inla natio data-ink                                                                                                    |
| $Data-ink\ ratio = \frac{data-ink}{total\ ink\ used\ to\ print\ the\ graphic}$                                                                                                    |
| = 1.0 - fraction of a graphic that can be erased without loss of data-information                                                                                                    |
| $Data density = \frac{number of entries in a data matrix}{area of data graphic}$                                                                                                    |
| A clear and visually pleasing figure should:                                                                                                    |
| $\square$ Maximize data-ink ratio.                                                                                                    |
| ☐ Maximize data density.<br>☐ Avoid "chart-junk", i.e. hatching patterns that inter-                                                                                                    |
| participation into                                                                                                    |

act with the natural motion of the eye to promote the distracting perception of vibration in a static graphic.

- $\square$  Avoid excessive colors.
- □ Avoid red-green combinations (5-10% of people are red-green colorblind! [17])
- ☐ Use concise but clear words (not inscrutable abbreviations) directly on the graphic, so the reader doesn't have to dig through a lengthy caption or text to understand the components of the figure.
- $\square$  Orient words horizontally whenever possible.
- [Use vector format figures] Figures should typically be made in Python, Adobe Illustrator, or other program that allows vector format export, so that all fonts, arrows, etc. will scale cleanly when zoomed. Most journals prefer to stay away from Microsoft Powerpoint (although it can be exported to eps or pdf) because the fonts are often not transcribed correctly in publication format. A bigger problem with Microsoft is that it does not faithfully reproduce the pixelation of data images. Microscope images are acquired with a specific pixel resolution, and that pixelation should be honestly communicated to the reader without interpolation. Fig. 1 illustrates this point.

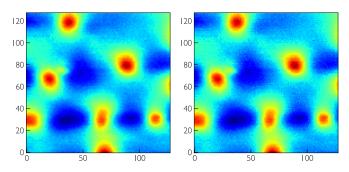

FIG. 1. Comparison between blurry pixels (dishonest interpolation occurs when the image is processed in Microsoft Powerpoint) vs. clean pixels (honest representation is preserved when the image is processed in Python and Adobe Illustrator). MFM images of vortices in NdFeAsO<sub>1-x</sub>F<sub>x</sub> [18].

- 12 [Figure file size] Note that faithful representation of images in vector format usually also results in a smaller figures size. This can be important, because some journals and preprint servers have strict size limits on components of a submitted manuscript.
- [Figure font size] All figure fonts should be at least size 6 in the final publication figure [19]. Note also that san-serif fonts are preferred by most journals (e.g. Arial, Helvetica). To achieve the appropriate font size, please start by measuring the desired final figure size (e.g. one or two column width) in the desired journal. Then make a box in Adobe Illustrator (or other program) of exactly the final size, and build your figure within it, using no fonts smaller than size 6. Although some journals do prefer that you initially submit your figure at full-page size, you can easily scale up your figure for this purpose. But if you start with a page-size figure and arbitrary font sizes, it becomes harder to later scale it down while maintaining adequate font size.

## Figure checklist:

- $\square$  Use consistent font, at least size 6.
- $\square$  Label all axes, with units.
- $\Box$  Each plot should have a legend that describes all symbols and lines.
- □ Each image (or set of same-scale images) should have an accurate length scalebar, with numerical label. (Note that some journals discourage or "forbid" superimposing the numerical length on the image. But our goal is clarity: we want the reader to understand the image at a glance, without digging through a lengthy caption to find the necessary number. Journals will generally accept this argument for keeping the number on the image.)
- □ Each image (or set of same-palette images) should have a colorbar. The colorbar should be labeled with numerical values and units if possible.
- ☐ If using a waterfall plot to display a set of spectra: clearly state the offset of the waterfall plot, or use small horizontal lines to denote the true zero reference for each individual spectrum.
- ☐ The caption should describes all figure sub-parts, in order. Each and every mark on the figure should be described; there should be no mysterious unexplained arrows or other features.
- ☐ If any analysis has been performed (i.e. if it's not raw data), then all analysis steps should be clearly divulged, usually in the caption (rather than main text).
- ☐ Clearly explain the origin of all error bars, usually in the caption (rather than main text).
- $\square$  For STM images: give setup conditions in the caption  $(V_{\text{sample}} = 100 \text{ mV}; R_J = 1 \text{ G}\Omega).$
- $\square$  For STM spectra: give sample bias modulation in the caption ( $V_{\rm rms}=2$  mV).
- ☐ For all data: clarify temperature and field conditions in the caption.
- □ Appropriately cite all copied figures or data, in the caption of the figure.
- ☐ Use \label{fig:name} within the caption, and use \ref{fig:name} in the paper to refer to it.

#### VI. REFERENCES

Referencing should be done using BibTeX.

- □ Consistently use reference tags that will be easily recognizable and editable from the tex file, e.g. AuthorJournalYear. Suppose you will be citing Huang et al, Nano. Lett. 16, 4224 (2016) [20] and Huang et al, Phys. Rev. B 93, 125129 (2016) [21]. Instead of Huang2016a and Huang2016b, use HuangNanoLett2016 and HuangPRB2016. (Note: You can make these bib tags within Mendeley.)
- □ Spend 5 minutes to use find-replace with regular expressions to delete the abstracts, keywords, and other useless information from your bib file, to make it easier to read.
- ☐ Alphabetize the bib entries by author last name, so

that it will be easy to notice if there are duplicates. (Note: Mendeley can automatically export them in alphabetical order.)  $\square$  The hyperlink should be generated from the doi, so make sure every bib entry has a valid You should delete the URL field (unless you are specifically citing a website), because it may contain a non-general URL such as https: //journals-aps-org.ezp-prod1.hul.harvard. edu/prb/abstract/10.1103/PhysRevB.93.125129. □ Check the LATEX formatting of any special characters in the author's names, e.g.  $S\'\{a\}$ nchez ☐ Check the LATEX formatting in the titles. You need to use extra {} around any letters that should be capitalized, e.g. title = {Quantum Anomalous {H}all Effect} ☐ Chemical formulas should also be enclosed in {} so element abbreviations will be capitalized, e.g. title = {Experiments on {Bi\$\_2\$Se\$\_3\$}}. Don't use excessively complicated formatting for chemicals. Just put the subscripts in \$\\$. ☐ Use longbibliography in the document class at the top of the tex file, so that the title of each paper appears in the references.  $\square$  For mostcitations, you can just use \cite{AuthorJournalYear}, e.g. Jeehoon used conducting force microscopy to measure a metalinsulator transition [22]. But if you're using a superscript citation style, and the citation comes directly after a number or chemical formula, use Ref.\ \onlinecite{AuthorJournalYear} instead

☐ In the compiled PDF, check all the references carefully to make sure they have correctly formatted authors, titles, and hyperlinks.

force on vortices in NdFeAsO<sub>1-x</sub> $F_x$  (Ref. 18).

to avoid confusion, e.g. Jessie measured the pinning

## VII. PROFESSIONAL INTEGRITY

| ☐ Authorship – are all major contributors and collaborators included? See the American Physical Society |
|----------------------------------------------------------------------------------------------------|
| guidelines for authorship [23].                                                                         |
| □ Plagiarism – have you been careful to distinguish be-                                                 |
| tween your own work and ideas, as opposed to those                                                      |
| of others?                                                                                              |
| ☐ Citations – have you properly cited prior work, and                                                   |
| references that you used?                                                                               |
| $\square$ Data Integrity – have you clearly described the data                                          |
| analysis methods, and justified any data points that were excluded?                                     |
| ☐ Image Processing – have you clearly described any pro-                                                |
| cessing that was applied to images?                                                                     |
| ☐ Acknowledgments – have you given appropriate credit                                                   |
| and thanks to collaborators and other individuals or                                                    |
| organizations who deserve recognition?                                                                  |
| ☐ Clarity of collaborative structure – if this is a joint                                               |

effort, have you identified people who you worked with

- on this project? Acknowledgments should clearly state who did which parts of the experiment & analysis, and who wrote the paper.
- □ Conflicts of Interest do you have any conflicts of interest where you or someone close to you stands to gain, financially or otherwise, from this work?

#### VIII. FINAL CHECK

Don't write one of these: https://xkcd.com/2456/

Think critically about all of your own claims and about all of the claims made by your coauthors. If you do not understand something that your coauthor has written in the draft, push back until you do understand, then suggest an alternative phrasing or labeling to clarify the manuscript or figure.

Before you submit, pause to make sure you can clearly articulate in 1-2 sentences, what is the actual new fact about nature that you discovered? What exactly do you know now, that you didn't know before you completed this project? Say those sentences out loud. Rehearse until they are concise and clear. Write them down.

Here are some phrases to beware of:

Amplifiers:

- remarkably
- successfully

Vague claims of non-specific accomplishment:

- pave the way
- shed light on
- provide insight into
- unveil

If you find any of these phrases *anywhere* in your paper or your cover letter, they mean that you haven't sufficiently understood or explained your own result.

The amplifiers should just be deleted. Real facts will stand on their own merit without additional subjective descriptors. Such hyperbolic language is a red flag to the editor or reviewer that you are not confident in the importance of your own work.

The vague claims should be replaced with the 1-2 factual sentences that describe your new discovery. Such vague language is a red flag to the editor or reviewer that you have not yet figured out the conclusion of your own research. If you haven't figured out your own conclusion, how can you expect the reader to figure it out?

#### ACKNOWLEDGMENTS

We acknowledge advice from Jessie Zhang and Harry Pirie to produce Fig. 1. We acknowledge suggestions for the professional integrity checklist from Chris Stubbs. We also acknowledge a generation of students who have made all of the errors that led to these checklists.

# Appendix A: Mendeley

Mendeley provides a convenient (although not 100% bug-free) database structure for storing, sorting, and annotating the papers you read. Mendeley also provides an export function to automatically create your bib file. Here are some tips to use Mendeley most effectively.

- Download Mendeley: http://www.mendeley.com/ Launch it on your desktop.
- 2. Set Mendeley options: Make sure your Mendeley database is set correctly to include the DOI (digital object identifier) field. Go to Tools → Options → Document Details. Scroll down and make sure the DOI box is checked.
- 3. Import paper: In the upper left corner of Mendeley Desktop, click the drop-down menu for "Add" and select the bottom option "Add Entry Manually". In the dialog box that pops up, scroll down until you find the DOI field. Paste the DOI into the field, and click the little magnifying glass icon to the right of the field. This will auto-populate all of the relevant paper information such as author names, title, etc., without risk of typos due to manual copying.
  - Note 1: Mendeley also allows you to import directly from a PDF file, and it tries to pull all of the metadata from the PDF, but the process is imperfect. So it's safest to use the DOI for an error-free import.
  - Note 2: Even if you use the DOI, some journal titles will not import correctly with special characters, so you may need to manually correct.
- 4. Add tags: It's useful to add tags to help sort your imported papers. For example, if you are going to be writing a manuscript in 2019 on superconductivity, you might add the tag "sc19" to all the relevant papers that you will be citing in your manuscript.
- 5. Export bib file: Select all of the references that you want to include, and go to File → Export. Name your file, and it will add a citation key to each paper (e.g. Whitesides2004) and automatically export to a bib file.
- 6. Resolve redundant citation keys: At this point, you may have several references with the same citation key, e.g. Huang2016a and Huang2016b [20, 21]. For your <sup>1</sup> future convenience, you should manually change the <sup>2</sup> redundant citation keys to be more informative, e.g. <sup>3</sup> HuangNanoLett2016 and HuangPRB2016. Now re- <sup>4</sup> export the bib file.
- 7. Open the bib file in your tex file editor. By default, <sup>6</sup> Mendeley exports all fields, including long ones like the abstract. To reduce clutter in your bib file, and make it easier to debug any errors, it's a good idea to remove the abstracts and other unnecessary fields. For exam-

ple, in WinEdt go to Search  $\rightarrow$  Replace, check the regular expressions box, search for "<abstract\*\*\},>," and replace it with nothing.

## Appendix B: REVTeX

How to install REVTeX 4-2 on Windows for MikTex:

- Download REVTeX 4-2: http://authors.aps.org/revtex4/
- 2. Unzip the downloaded folder revtex4-2-tds
- 3. If you don't already have one, create a folder C:\TeXlocal
- 4. Copy the four subfolders (bibtex, doc, source, tex) into C:\TeX-local
- 5. From the start menu, open MikTex 2.9  $\rightarrow$  Maintenance (Admin)  $\rightarrow$  Settings
- 6. On the root tab, add the path C:\TeX-local
- 7. On the general tab, click "Refresh FNDB" (You may need to close WinEdt, or whatever is using your MikTex installation, in order to properly "Refresh FNDB".)
- 8. Download natbib:
   http://www.ctan.org/tex-archive/macros/
   latex/contrib/natbib/
- 9. Unzip natbib.
- 10. Open natbib.ins, and run TeX on it (Shift+Ctrl+T in WinEdt)
- 11. Open bibentry.ins, and run TeX on it (Shift+Ctrl+T in WinEdt)

### **Appendix C: Vector Graphics**

To create vectorized graphics from python, include rasterized=True inside the imshow command. Unfortunately, this preference doesn't seem to be allowable as a default in any style sheet, so you need to remember to include it it every time. Then save the python figure as a PDF, which ensures that annotations (like scale bars, axis labels, and lines) remain as vector format, but images retain their proper pixelation. For example:

```
fig, ax = subplots(1, 1, figsize=[1.8,1.6])
ax.imshow(a.Z, cmap=stmpy.cm.blue2, aspect=1,
    clim=(0,1.4), rasterized=True)
...
tight_layout(pad=0)
savefig("topo.pdf")
```

Note that some PDF viewers apply their own smoothing to images. For example, MacOS Preview may blur images that look fine in Adobe Illustrator.

G. M. Whitesides, Whitesides' group: Writing a paper, Advanced Materials 16, 1375 (2004).

<sup>[2]</sup> How to construct a Nature summary paragraph.

<sup>[3]</sup> S. M. Gardezi, Example outline of "Simulating twistron-

- ics in acoustic metamaterials".
- [4] S. M. Gardezi, H. Pirie, S. Carr, W. Dorrell, and J. E. Hoffman, Simulating twistronics in acoustic metamaterials, 2D Materials 8, 031002 (2021).
- [5] S. Keshav, How to read a paper, ACM SIGCOMM Computer Communication Review 37, 83 (2007).
- [6] How experts communicate, Nature Neuroscience 3, 97 (2000).
- [7] D. Kahneman, Thinking, fast and slow (Farrar, Straus and Giroux, 2011) Chap. 5: Cognitive Ease.
- [8] Physical Review journals web submission guidelines.
- [9] J. E. Hoffman, How to write a paper and format it using IATEX, Source files.
- [10] Create LATEX tables online.
- [11] C. Witkov and K. Zengel, Chi-Squared Data Analysis and Model Testing for Beginners (Oxford Scholarship Online, 2019) Chap. 2.5: Random versus Systematic Uncertainties and Rounding Rules.
- [12] M. Fogarty, Less vs. Fewer.
- [13] B. A. Klems, Which vs. That (Grammar Rules).
- [14] Grammarist, Affect vs. Effect.
- [15] M. Seltzer, Pet Peeves.
- [16] E. R. Tufte, The Visual Display of Quantitative Information, 2nd ed. (Graphics Press LLC, Cheshire, CT, 2001).

- [17] F. Crameri, G. E. Shephard, and P. J. Heron, The misuse of colour in science communication, Nature Communications 11, 5444 (2020).
- [18] J. T. Zhang, J. Kim, M. Huefner, C. Ye, S. Kim, P. C. Canfield, R. Prozorov, O. M. Auslaender, and J. E. Hoffman, Single-vortex pinning and penetration depth in superconducting NdFeAsO<sub>1-x</sub>F<sub>x</sub>, Physical Review B 92, 134509 (2015).
- [19] B. de Bivort, Figure style guide.
- [20] D. Huang, T. A. Webb, C.-L. Song, C.-Z. Chang, J. S. Moodera, E. Kaxiras, and J. E. Hoffman, Dumbbell defects in FeSe films: A scanning tunneling microscopy and first-principles investigation, Nano Letters 16, 4224 (2016).
- [21] D. Huang, T. A. Webb, S. Fang, C.-L. Song, C.-Z. Chang, J. S. Moodera, E. Kaxiras, and J. E. Hoffman, Bounds on nanoscale nematicity in single-layer FeSe/SrTiO<sub>3</sub>, Physical Review B 93, 125129 (2016).
- [22] J. Kim, C. Ko, A. Frenzel, S. Ramanathan, and J. E. Hoffman, Nanoscale imaging and control of resistance switching in VO<sub>2</sub> at room temperature, Applied Physics Letters 96, 213106 (2010).
- [23] APS Guidelines for Professional Conduct.